## **Table of Contents**

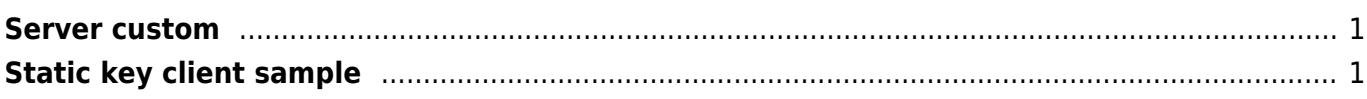

## <span id="page-1-0"></span>**Server custom**

sndbuf 225280 rcvbuf 225280 txqueuelen 486 fast-io nice -5

Tested on MIPS 533Mhz

## <span id="page-1-1"></span>**Static key client sample**

proto udp remote ip.janforman.com dev tun ifconfig 10.8.0.2 10.8.0.1 route 172.24.16.0 255.255.255.0 10.8.0.1 secret static.key cipher AES-128-CBC verb 0 mute 20 mssfix 1432 keepalive 10 60 ping-timer-rem persist-tun persist-key sndbuf 393216 rcvbuf 393216 fast-io

redirect-gateway def1  $\rightarrow$  route all traffic thru VPN

//Windows ping -n 1 -l 1500 -f www.example.com //Linux ping -M do -s 1500 -c 1 www.example.com

 $MSS$  fix = MTU - 40

From: <https://wiki.janforman.com/> - **wiki.janforman.com**

Permanent link: **<https://wiki.janforman.com/openvpn>**

Last update: **2016/12/13 20:39**

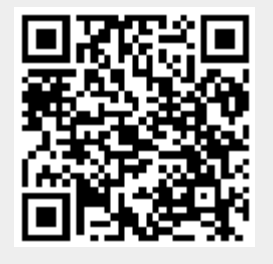